#### Hands-On Introduction to SLMPS data

Caroline Krafft

St. Catherine University, Department of Economics and Political Science

#### **Dissemination Webinar: Sudan Labor Market Panel Survey 2022**

September 18, 2023

SLMPS 2022 Data

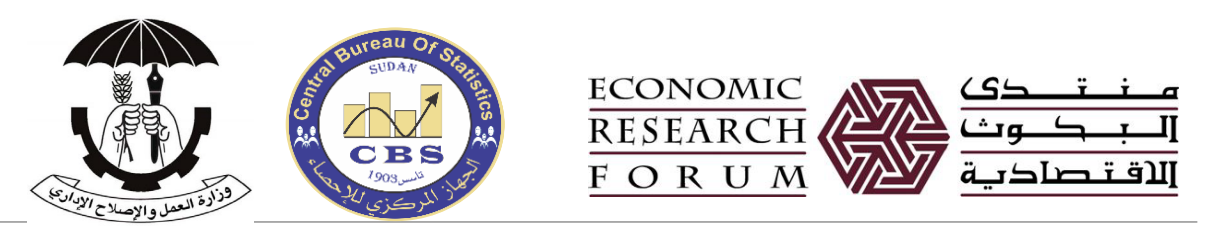

•Sudan Labor Market Panel Survey (SLMPS) 2022 data

• Collected by Sudan's Central Bureau of Statistics, in a research collaboration with the Economic Research Forum and Ministry of Labor and Administrative Reform

•SLMPS 2022 data are publicly available to researchers on the Open Access Microdata Initiative

- [www.erfdataportal.com](http://www.erfdataportal.com/)
- Data portal provides overview, documentation, codebooks, questionnaires, etc.
- Can also access harmonized "Integrated Labor Market Panel Surveys" (ILMPS) with data on key variables harmonized for Egypt, Jordan, Tunisia, and Sudan
- Includes modules of Living Standards Measurement Surveys Plus (LSMS+)
- •This session will overview key features of the data
	- Including demonstration of analyzing data in Stata

#### Data Structure and Identifiers

•Questionnaires at the individual, household level

- With sub-forms (repeated groups) for key topics, for example births (repeats within an individual), crops (repeats in a household)
- •Data structure
	- Observation is an individual
	- Household data merged with all individuals in the household
	- Sub-forms structured "wide," e.g. an individual observation has yrbirth1, yrbirth2,... yrbirth[#] for year of birth of each child born (for women aged 15-59)

#### •Identifiers:

- indid: unique individual identifier
- hhid: unique household identifier

### Weights

•See "Introducing the Sudan Labor Market Panel Survey" for details on construction of the weights

- **expan hh**: this is the cross-sectional household expansion weight for the full sample. This is the main weight you should use in analyses on the household level (using variables from household questionnaire, or household level analyses).
- **expan indiv**: this is the cross-sectional individual expansion weight for the full sample. This is the main weight you should use in analyses on the individual level (using variables from individual questionnaire or individual level analyses).
- •Can be used as expansion weights [pw=expan\_indiv] or analytical weights [aw=expan\_ind] in Stata
- •Other helpful variables when setting weights:
	- psu: cluster/PSU from sampling
	- strata: stratum sampled under

## Variable naming (and where to find details)

•Variables from the original questionnaires are named q[#]

- Example: q306 is age
- Original variables have not been modified from data collected
- Documented in questionnaire
- •Created variables
	- A number of created variables have been generated, including cleaning
	- Example: age
		- Uses birth year to calculate if don't know age, removes don't know (98) values
- •Use created variables when available
	- See created variables codebook for details
- •Variables and values are labeled in English
	- Questionnaires available in Arabic

### Enforcement of skip patterns

•Skip patterns determine who should have answered questions

- Example: only those employed provide the characteristics of their job
- "Missing data" may be correctly missing if a question was not applicable and was (correctly) skipped
- Make sure to investigate the universe for the data in the documentation!
- •Skip patterns were only enforced uni-directionally
	- The programming ensured that individuals answered every question they were supposed to.
	- However, if there was a misunderstanding/data entry such that they went backwards and revised to follow a different skip path, stray/entered data remained even if no longer relevant
- •Analyze according to the universe who should have answered per skip patterns
	- Created variables do this

#### Key labor force variables

- cr for "current" status, based on one- week reference
- us for "usual" status, based on three- month reference
- an for "annual" status, based on twelve-month reference
- "1" in employment and labor force variables denotes a market definition of employment is used in the variable (for example, cremp1)
- "sr" denotes search required for labor force and unemployment variables (for example, crlfsr1)
- unemp\* variables universe of population
- unemp\*m variables universe of labor force, can use to calculate unemployment rate

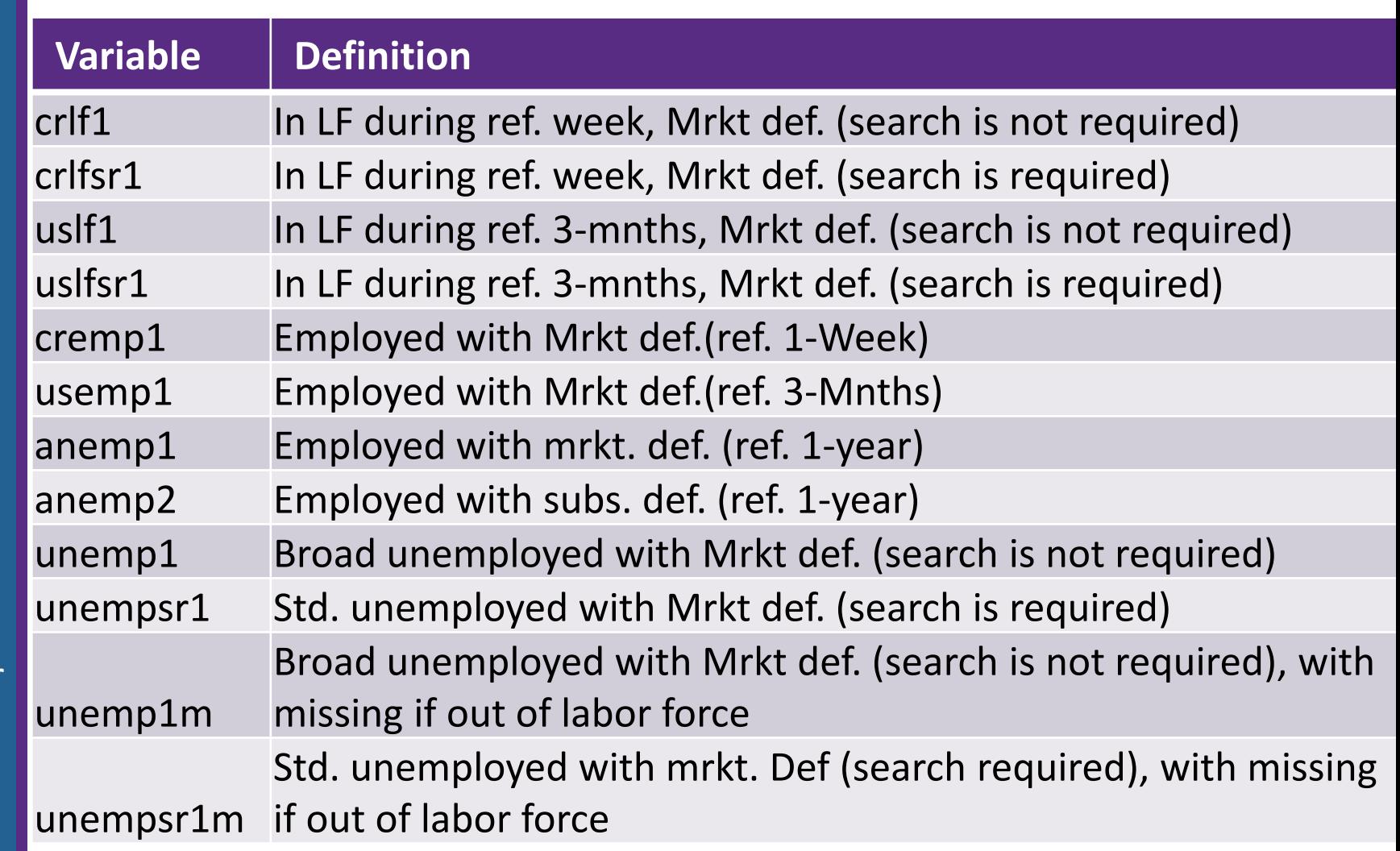

#### Key employment characteristics variables

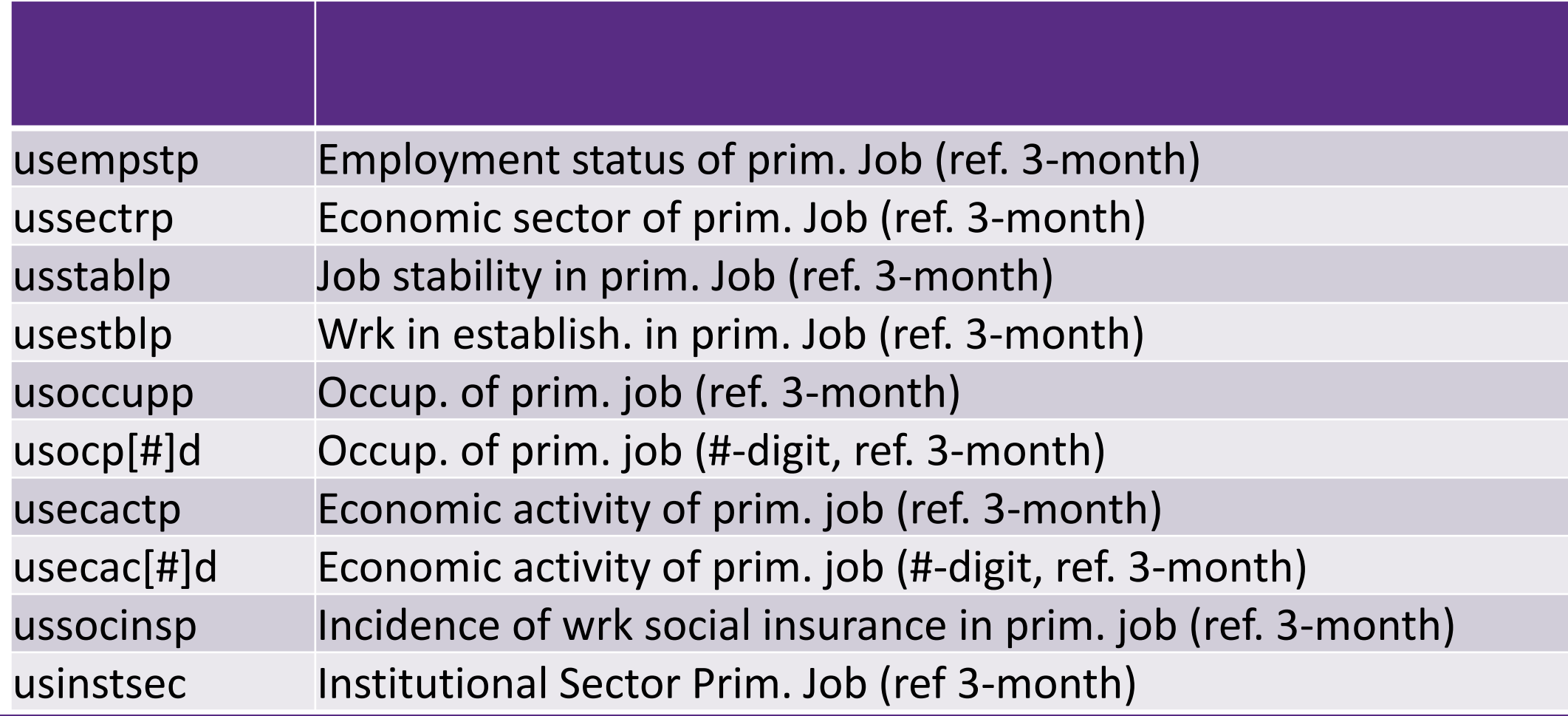

# Demonstration in Stata

### Thank you

The authors appreciate the collaboration of Sudan's Central Bureau of Statistics, the Economic Research Forum, and the participants who responded to the SLMPS. SLMPS 2022 was funded with support from the LSMS+ program at the World Bank and the Growth and Labor Markets | Low Income Countries (GLM | LIC) program at IZA, with underlying support from FCDO.